## **netzroot**

Diese Seiten sind im Aufbau.

Hier entsteht ein kleines Sammelsurium an Anleitungen, Hinweisen und Tipps.

## **Verfügbare Seiten**

## **Windows**

- [Autologon/Autologin](https://www.netzroot.de/windows/autologon)
- [Befehle für die Eingabeaufforderung \(CMD\)](https://www.netzroot.de/windows/cmd_befehle)
- [Bilder aus Sperrbildschirm](https://www.netzroot.de/windows/lockscreen_bilder)
- [Pop-Up Nachricht an Remote Computer senden](https://www.netzroot.de/windows/popup_nachricht_remote_computer)
- [Registry remote bearbeiten](https://www.netzroot.de/windows/remote_registry)
- [Protokoll "SMB 1.0" aktivieren](https://www.netzroot.de/windows/smb1_aktivieren)

From: <https://www.netzroot.de/> - **netzroot**

Permanent link: **<https://www.netzroot.de/start?rev=1559729095>**

Last update: **2019/06/05 12:04**

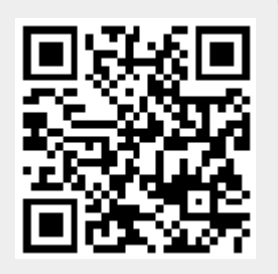